# Lecture #41

[Lecture #40 is covered by Lecture #39 slides]

#### Administrative:

- Please check with your TA about missing grades.
- Grading run tonight.

Today: A little side excursion into nitty-gritty stuff: Storage management

### Scope and Lifetime

- Scope of a declaration is portion of program text to which it applies (is visible).
	- Need not be contiguous.
	- In Java, is static: independent of data.
- Lifetime or extent of storage is portion of program execution during which it exists.
	- Always contiguous
	- Generally dynamic: depends on data
- Classes of extent:
	- Static: entire duration of program
	- Local or automatic: duration of call or block execution (local variable)
	- Dynamic: From time of allocation statement (new) to deallocation, if any.

# Explicit vs. Automatic Freeing

- Java has no means to free dynamic storage.
- However, when no expression in any thread can possibly be influenced by or change an object, it might as well not exist:

```
IntList wasteful ()
\mathcal{L}IntList c = new IntList(3, new IntList(4, null));return c.tail;
  // variable c now deallocated, so no way
 // to get to first cell of list
}
```
• At this point, Java runtime, like Scheme's, recycles the object c pointed to: garbage collection.

#### Under the Hood: Allocation

- Java pointers (references) are represented as integer addresses.
- Corresponds to machine's own practice.
- In Java, cannot convert integers  $\leftrightarrow$  pointers,
- But crucial parts of Java runtime implemented in C, or sometimes machine code, where you can.
- Crude allocator in C:

```
char store[STORAGE_SIZE]; // Allocated array
size_t remainder = STORAGE_SIZE;
```

```
/** A pointer to a block of at least N bytes of storage */void* simpleAlloc (size_t n) { // void*: pointer to anything
  if (n > remainder) ERROR ();
  remainder = (remainder - n) & \gamma0x7; // Make multiple of 8
  return (void*) (store + remainder);
}
```
#### Example of Storage Layout: Unix

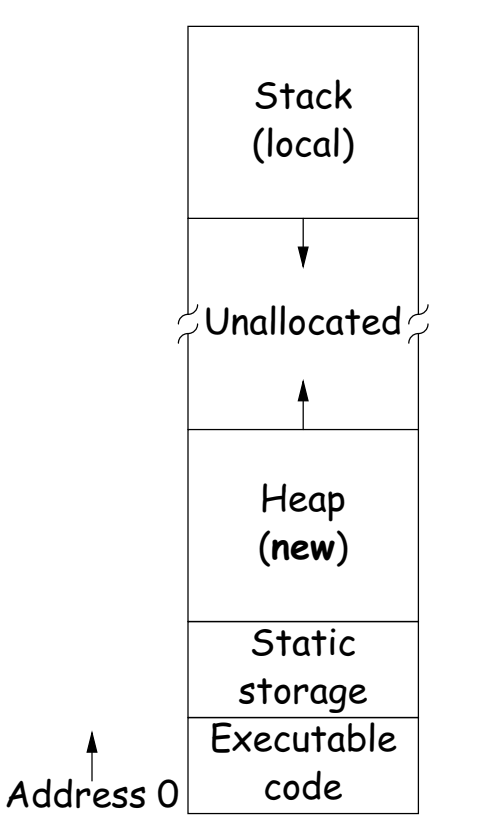

- OS gives way to turn chunks of unallocated region into heap.
- Happens automatically for stack.

# Explicit Deallocating

- C/C++ normally require explicit deallocation, because of
	- Lack of run-time information about what is array
	- Possibility of converting pointers to integers.
	- Lack of run-time information about unions:

```
union Various {
  int Int;
  char* Pntr;
  double Double;
} X; // X is either an int, char*, or double
```
- Java avoids all three problems; automatic collection possible.
- Explicit freeing can be somewhat faster, but rather error-prone:
	- Memory corruption
	- Memory leaks

### Free Lists

- Explicit allocator grabs chunks of storage from OS and gives to applications.
- Or gives recycled storage, when available.
- When storage is freed, added to free list data structure to be recycled.
- Used both for explicit freeing and some kinds of automatic garbage collection.
- Problem: free memory fragments.

# Boundary Tag Methods

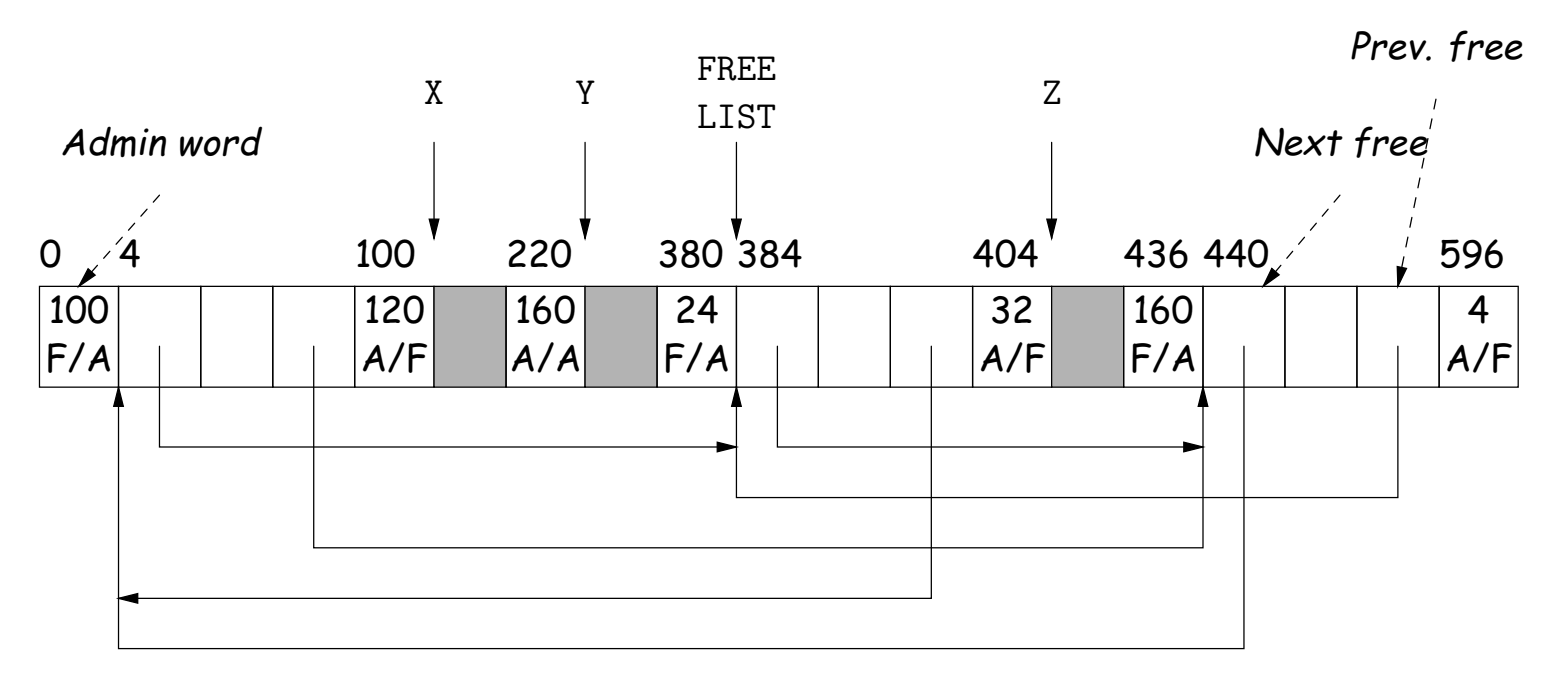

 $G1 = \text{malloc}(96)$ ;  $X = \text{malloc}(115)$ ;  $Y = \text{malloc}(156)$ ;  $G2 = \text{malloc}(19)$ ;  $Z = \text{malloc}(26)$ ;  $G3 = \text{malloc}(155)$ ;  $free(G1); free(G3); free(G2);$ 

Admin word

Size Free?/Prev Free?

#### Simplifying Coalescence: The Buddy System

- Allocate in powers of 2.
- Coalesce only with your buddy:
	- For object of size  $2^n$  at byte  $\# M$ , buddy at byte  $\#$ (M  $\hat{ }$  (1<<n).
	- Just need a bit to indicate if it is allocated, plus list of free blocks for each  $n$ .

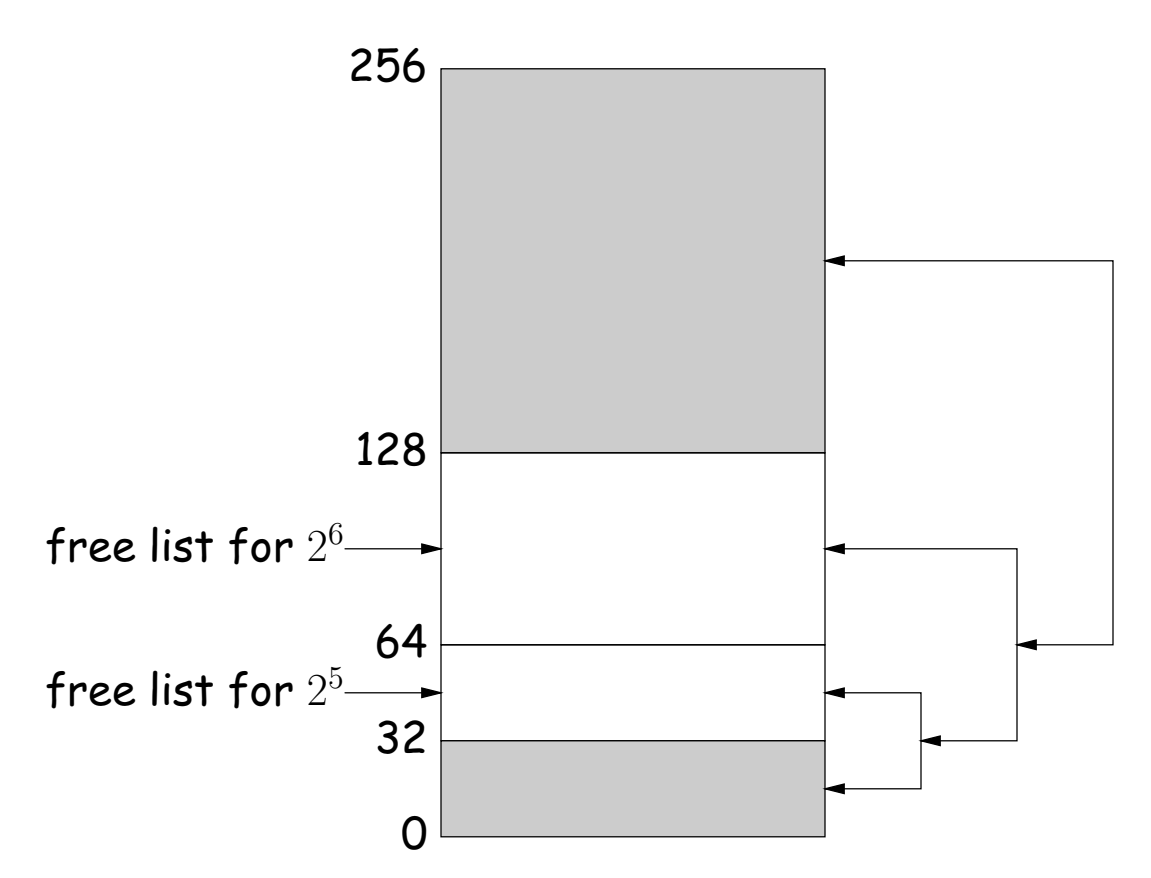

#### Buddy System at Work

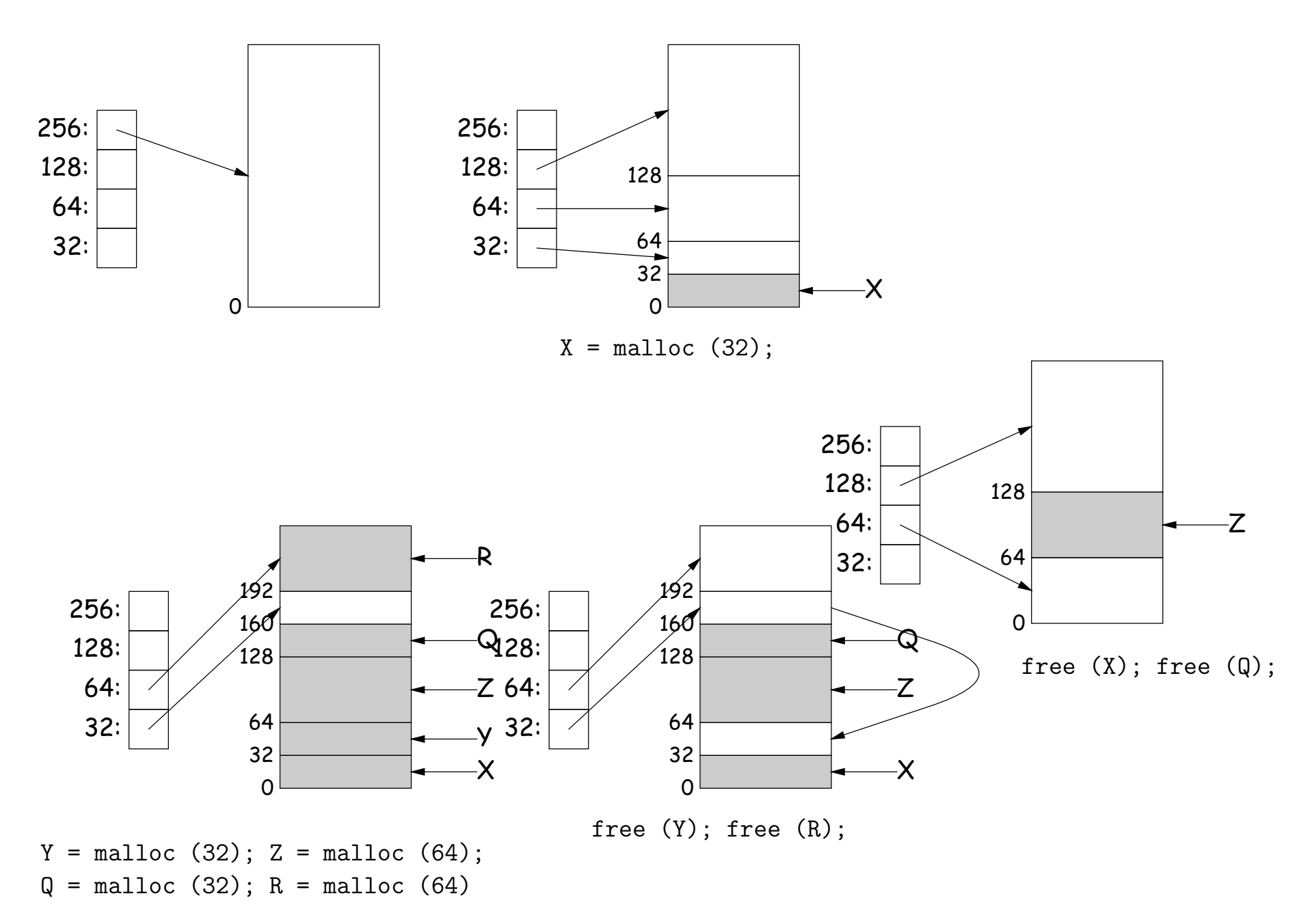

Last modified: Fri Dec 10 12:21:01 2004 CS61B: Lecture #41 10

#### Garbage Collection: Reference Counting

• Idea: Keep count of number of pointers to each object.

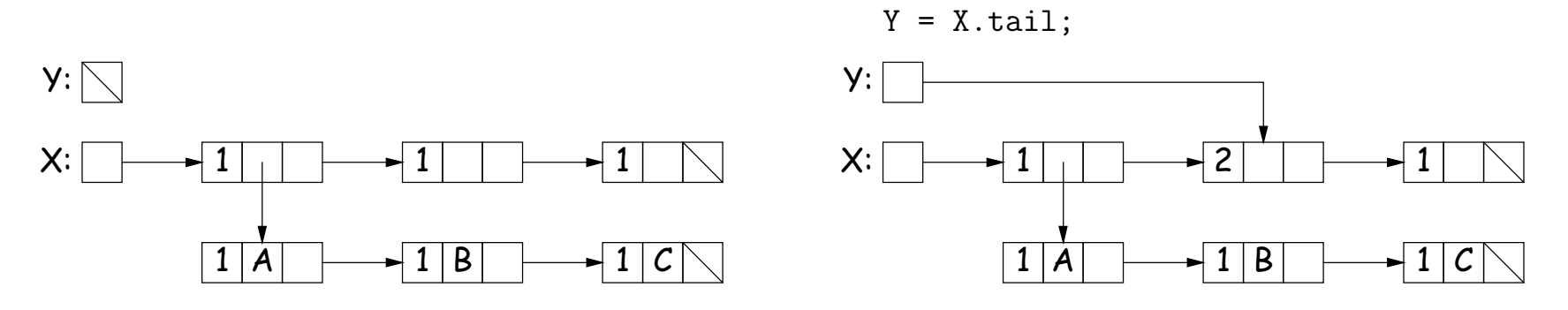

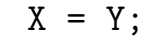

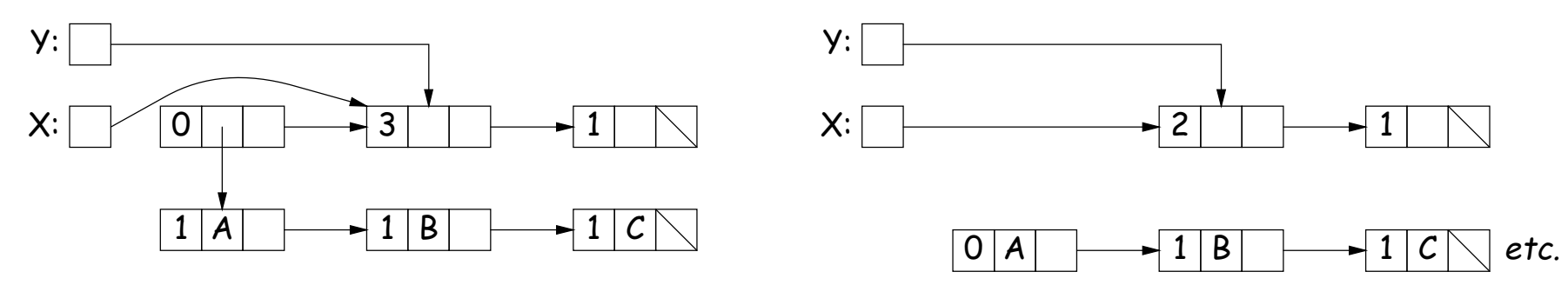

#### Garbage Collection: Mark and Sweep

Roots

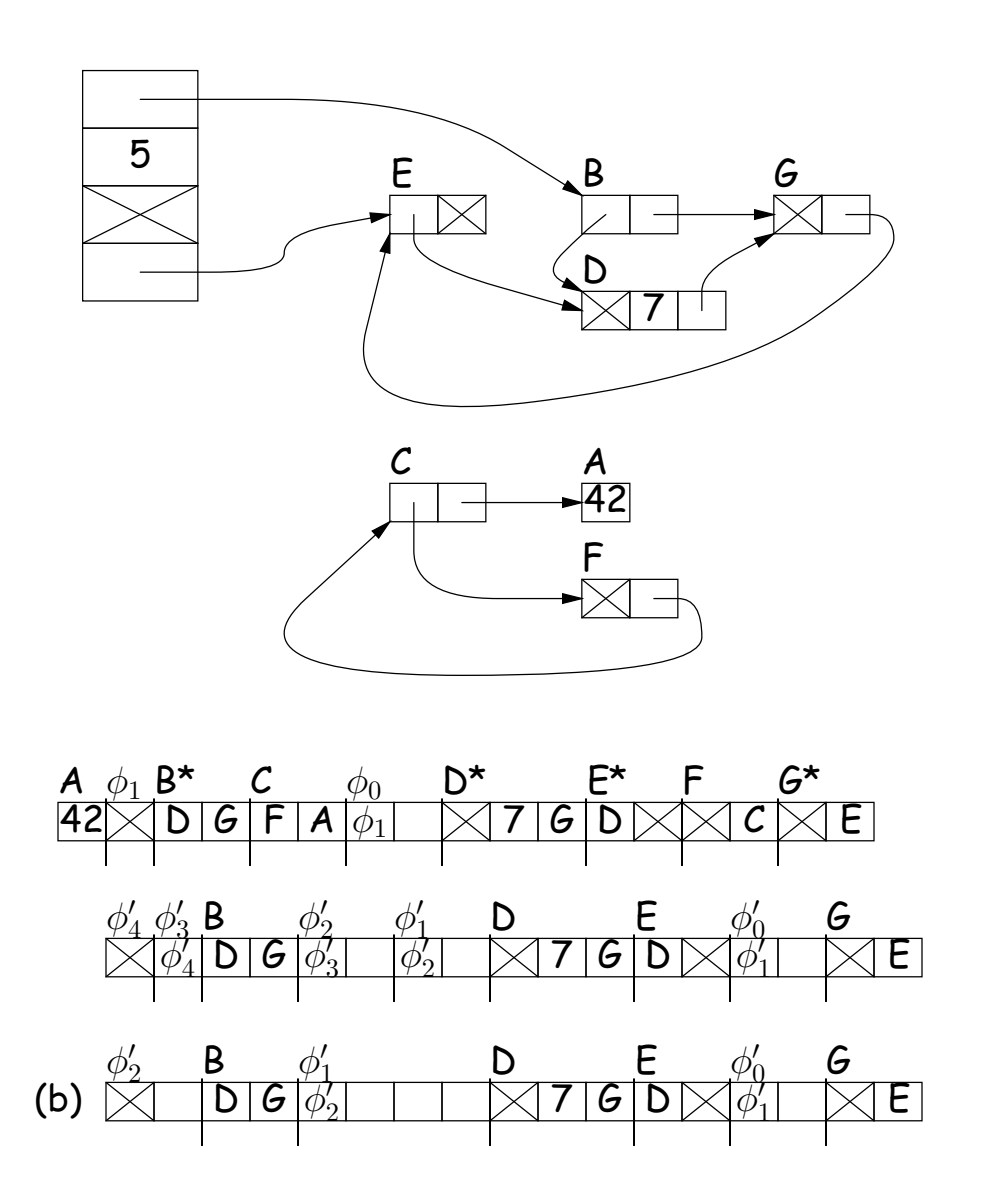

#### Copying Garbage Collection

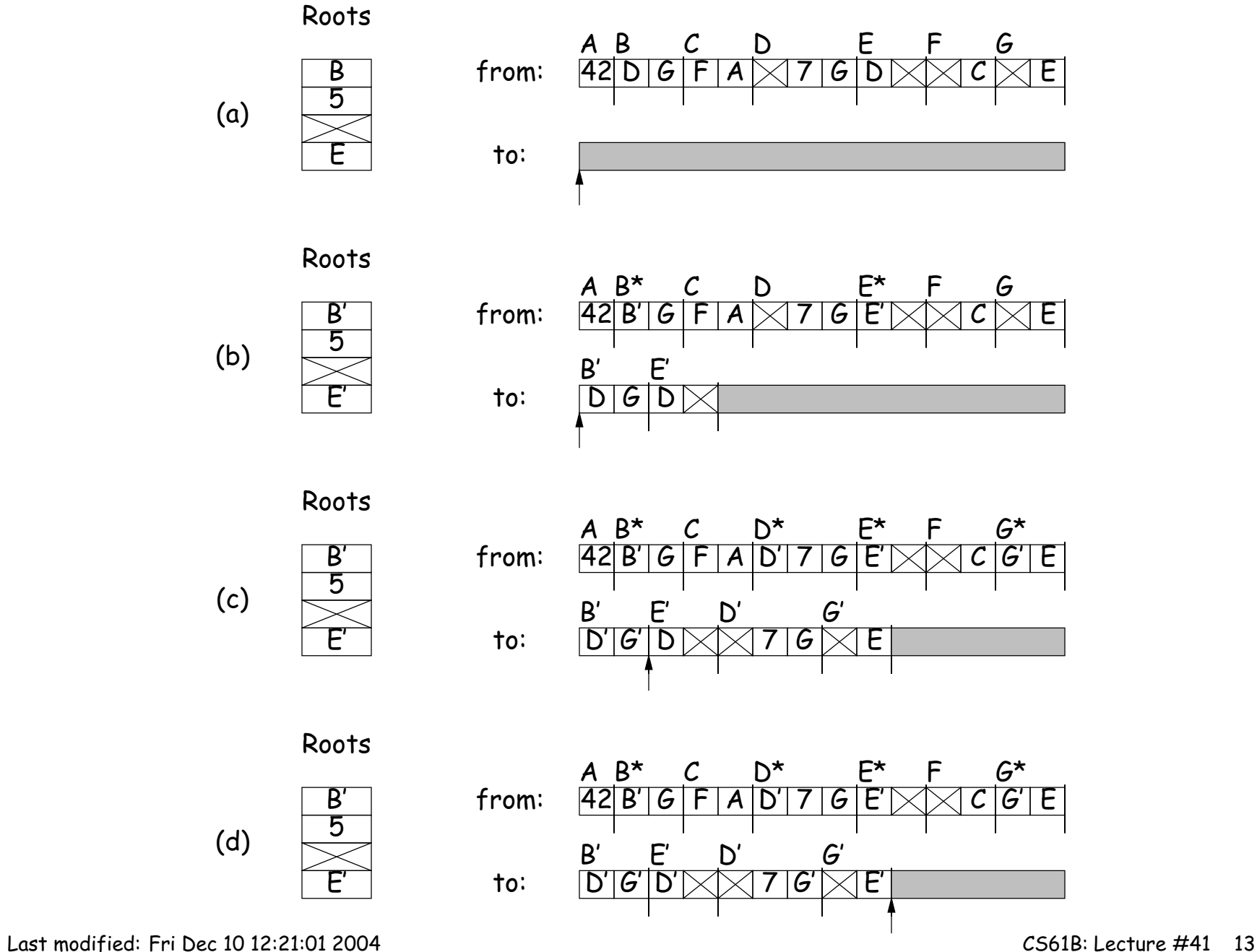